#### **Boussole du directeur**

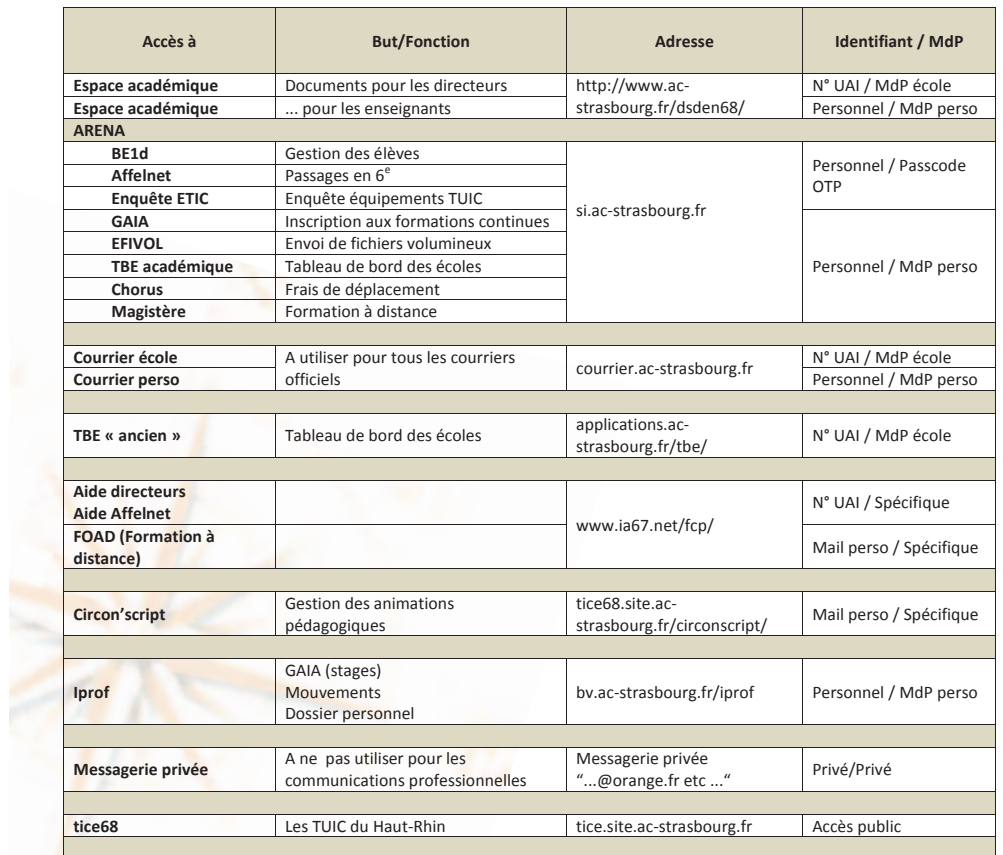

**Identifiants :** 

**Personnel** : L'identifiant personnel se compose de la première lettre du prénom suivie du nom de famille et éventuellement d'un numéro d'ordre (ex. : barnold - bgossy2 – cmeyer23) **N° UAI** : de type 0681234A (lettre en majuscule sauf pour la FCP/FOAD) **Mail perso** : Adresse mail complète (format prenom.nom@ac-strasbourg.fr)

#### **Mots de passe :**

**Spécifique** : Mot de passe spécifique (conseil : utiliser le mot de passe de la boîte mail personnel ou école) **Mail école** : initialisé par la DSI (Modifiable)

**Mail perso** : NUMEN (Modification conseillée car le NUMEN n'est pas secret)

**Astuce : tous les liens sont accessibles depuis le site tice68 - menu [Liens]**

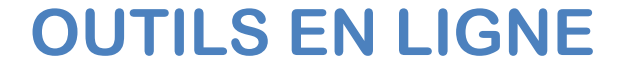

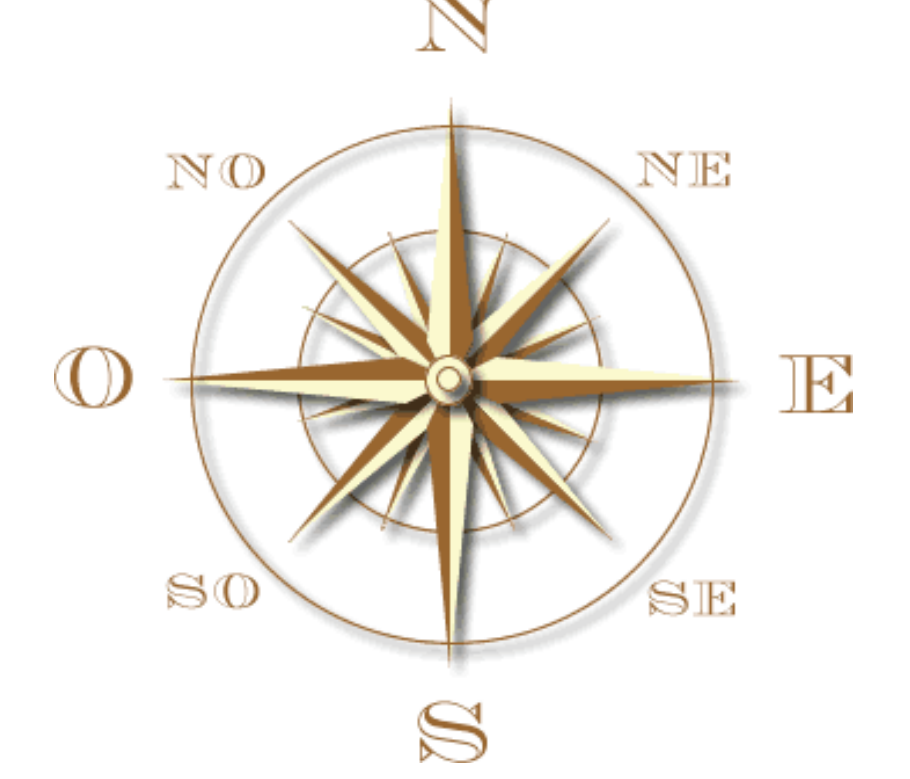

# **DIRECTEURS ENSEIGNANTS**

**SOMMAIRE** 

**Enseignants** 

PRI68 **PRI68 PRI68 Outils en ligne** Mise à jour : 15 juin 2015

· **MESSAGERIE ACADEMIQUE p4**

· **PORTAIL ARENA**  o **GAIA p10**  o **CHORUS p12**  o **FCP / FOAD p14**  o **MAGISTERE p18**  · **CIRCONSCRIPT p15** 

· **IPROF p16**  · **TICE68 p17**

**Notes** 

#### **Notez sur cette page vos identifiants et mot de passe : ne jamais communiquer**

#### **Pour les directeurs**

**Adresse de la messagerie académique de l'école :** 

**\_ \_ \_ \_ \_ \_ \_ \_ \_ \_ \_ \_ \_ \_ \_ \_ \_ \_ \_ \_ \_ \_ \_ \_ \_ \_ \_ \_ \_ \_ \_ \_ \_ \_ \_ \_ \_ \_ \_ \_ \_ \_ \_ \_ \_** 

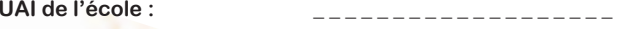

**Identifiant messagerie : \_ \_ \_ \_ \_ \_ \_ \_ \_ \_ \_ \_ \_ \_ \_ \_ \_ \_ \_** 

**Mot de passe messagerie : \_ \_ \_ \_ \_ \_ \_ \_ \_ \_ \_ \_ \_ \_ \_ \_ \_ \_ \_** 

**Identifiant portail ARENA : \_ \_ \_ \_ \_ \_ \_ \_ \_ \_ \_ \_ \_ \_ \_ \_ \_ \_ \_**

**Code PIN : \_ \_ \_ \_ \_ \_ \_ \_ \_ \_ \_ \_ \_ \_ \_ \_ \_ \_ \_** 

**Mot de passe FCP/Foad : \_\_\_\_\_\_\_\_\_\_\_\_\_\_\_** 

#### **Pour les enseignants**

**Adresse de la messagerie académique :** 

**Identifiant messagerie : \_ \_ \_ \_ \_ \_ \_ \_ \_ \_ \_ \_ \_ \_ \_ \_ \_ \_ \_ Mot de passe messagerie : \_ \_ \_ \_ \_ \_ \_ \_ \_ \_ \_ \_ \_ \_ \_ \_ \_ \_ \_ Mot de passe FCP/Foad : \_ \_ \_ \_ \_ \_ \_ \_ \_ \_ \_ \_ \_ \_ \_ \_ \_ \_ \_** 

**Identifiant circonscript : \_ \_ \_ \_ \_ \_ \_ \_ \_ \_ \_ \_ \_ \_ \_ \_ \_ \_ \_** 

**Mot de passe circonscript : \_ \_ \_ \_ \_ \_ \_ \_ \_ \_ \_ \_ \_ \_ \_ \_ \_ \_ \_**

#### **Directeurs**

- · **DSDEN68 p3**
- · **MESSAGERIE ACADEMIQUE p4**
- · **PORTAIL ARENA p5**
- o **AFFELNET p6**
- o **BASE ELEVES 1ER DEGRE (BE1D) p7**
- o **EFIVOL p8**
- o **ETIC p9**
- o **GAIA p10**
- o **ULYSSE DT p11**
- o **TBE p12**
- o **FCP / FOAD p14**
- o **MAGISTERE p18**
- · **ANCIEN TBE p13**
- · **CIRCONSCRIPT p15**
- · **IPROF p16**
- · **TICE68 p17**

**En fin du document la « boussole des directeurs » présente un résumé des applications pour affichage.** 

2

PRI68 **PRI68 COULLE EXECUTE:** Outils en ligne **Mise à jour : 15 juin 2015** 

### **MAGISTERE**

**Public : E**nseignants et Formateurs

- · Plateforme de formation continue à distance
- · Classe virtuelle pour organiser des vidéoconférences
- · Parcours de formation pour les formateurs
- · Dans le cadre des 9h de formation sur support numérique

**Accès** 

#### http://www.ac-strasbourg.fr/

#### **Pour les enseignants**

Identifiant = initiale du prénom accolée au nom, éventuellement un nombre Mot de passe = NUMEN ou mot de passe personnel

ONGLET : FORMATION A DISTANCE

#### **Calendrier**

Selon l'intégration des parcours de formation dans les plans de formation des circonscriptions

### **DSDEN-68 : DIRECTION DES SERVICES DEPARTEMENTAUX DE L'EDUCATION NATIONALE DU HAUT-RHIN**

**Public :** directeurs et enseignants

- · Portail de la DSDEN du Haut-Rhin
- · Accès aux documents officiels en vigueur dans le département
- · Accès aux didacticiels officiels (BE1d…)

**Accès** 

#### http://www.ac-strasbourg.fr/

**Pour les enseignants**  Identifiant = initiale du prénom accolée au nom, éventuellement un nombre Mot de passe = NUMEN ou mot de passe personnel

**Pour les directeurs**  Identifiant = UAI de l'école – ex : 0681234a Mot de passe = mot de passe attribué par la DSI du rectorat de Strasbourg

**Calendrier** 

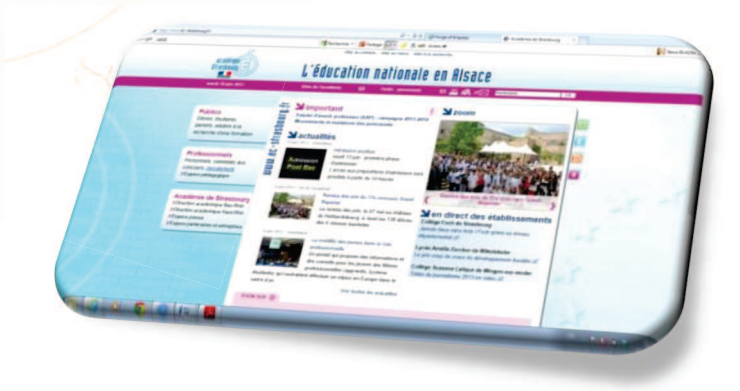

17

## **MESSAGERIE ACADEMIQUE TICE68 Public :** directeurs et enseignants **Public :** directeurs et enseignants· Utilisation obligatoire pour toute correspondance professionnelle · Site des PRI, Professeurs Ressources en Informatique du Haut-Rhin. · Ressources pour les TUIC · Boussole des applications **Accès Accès** http://courrier..ac-strasbourg.frhttp://tice68.site.ac-strasbourg.frIdentifiant = identifiant personnel, Site ouvert : aucune indentification nécessaire initiale du prénom accolée au nom, éventuellement un nombre Mot de passe = NUMEN ou mot de passe personnel **Calendrier Pour les enseignants**  Identifiant = initiale du prénom accolée au nom, éventuellement un nombre Toute l'annéeMot de passe = NUMEN ou mot de passe personnel **Pour les directeurs**  Identifiant = UAI de l'école – ex : 0681234a Mot de passe = mot de passe attribué par la DSI du rectorat de Strasbourg **Calendrier :** Toute l'année**QC-strasbourg.fr** Bienvenue dans le Webmail de l'académie de Strasbourg

4

Gerer mon nom d'utilisateur (identifiant) ou mon mot de passe : cliquez lo Charte d'usage : cliquez io me : www.ac-strasbourg.fr

Francas

**i-PROF** 

### **PORTAIL ARENA**

**Public :** directeurs et enseignants

- · Portail officiel d'accès aux modules
	- o AFFELNET
	- o BASE ELEVE 1<sup>ER</sup> DEGRE (BE1D)
	- o EFIVOL
	- o ETIC
	- o GAIA o LPC
	- o ULYSSE DT
	- o TBE ACADEMIQUE (depuis 2014)
	- o FCP/FOAD
	- o MAGISTERE

**Accès** 

#### https://si.ac-strasbourg.fr/

#### **Pour les enseignants**

Identifiant = initiale du prénom accolée au nom, éventuellement un nombre Mot de passe = NUMEN ou mot de passe personnel

#### **Pour les directeurs**

Identifiant = identifiant personnel Mot de passe = code pin + clé d'authentification OTP

#### **Calendrier**

Toute l'année

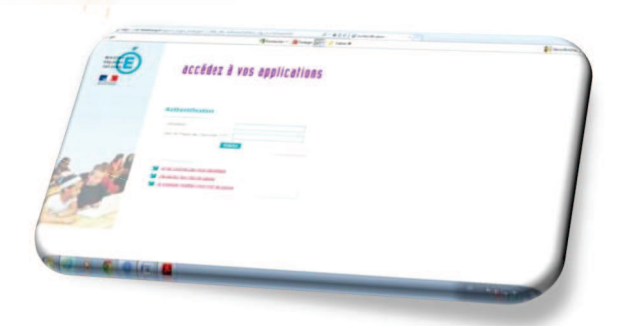

**Public :** directeurs et enseignants

- · Gestion du dossier personnel des enseignants.
- · Accès au mouvement intra et interdépartemental.
- · Accès à GAIA : module de consultation et d'inscription au plan académique de formation.

#### **Accès**

#### https://bv.ac-strasbourg.fr/iprof

Identifiant = identifiant personnel Mot de passe = celui de la messagerie académique

#### **Calendrier :**

Consultation toute l'année.

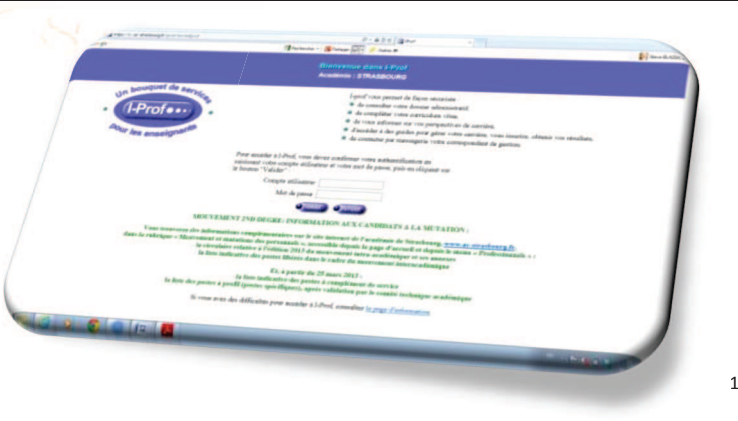

6

15

### **CIRCONSCRIPT**

**Public :** directeurs et enseignants

· Inscription en ligne aux animations pédagogiques pour certaines circonscriptions

#### **Accès**

#### www.tice68.site.ac-strasbourg.fr/circonscript/index.php

Identifiant = mail académique complet – ex : jean.dupond@ac-strasbourg.fr Mot de passe = mot de passe défini par l'utilisateur

#### **Calendrier**

Spécifique à chaque circonscription : première période choix des voeux.

Toute l'année : consultation de ses animations.

**Il est fortement recommandé de consulter Circonscript quelques jours avant une animation pour en vérifier le lieu / la date / les horaires.** 

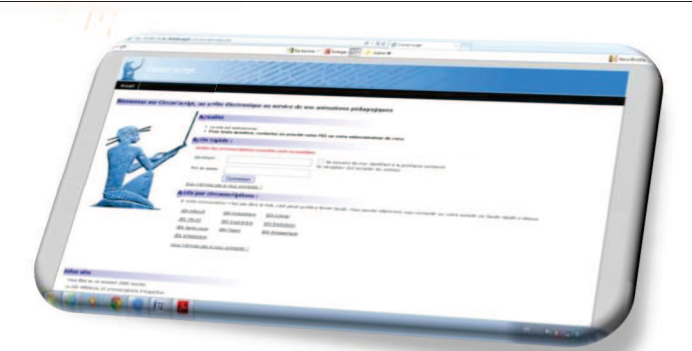

### **AFFELNET**

**Public :** directeurs

- $\bullet$  affectation des élèves en 6<sup>ème</sup>
- · information des familles, des écoles et des collèges
- · didacticiels disponibles sur la plate-forme FCP

#### **Accès**

#### https://si.ac-strasbourg.fr/

Identifiant = identifiant personnel Mot de passe = code pin + clé d'authentification OTP

ONGLET : SCOLARITE DU SECOND DEGRE

#### **Calendrier :**

En trois temps de fin mars à début juin :

- · constitution de la liste à partir de base élève
- · saisies des renseignements, des vœux, demandes de dérogation
- · décisions de passage en 6<sup>ème</sup>

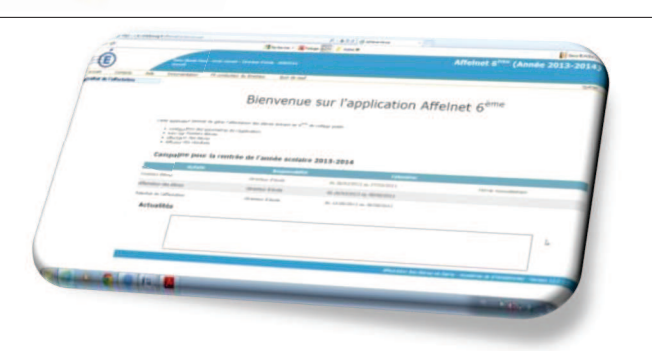

### **FCP : FORMATION AUX COMPETENCES PROFESSIONNELLES**

### **FOAD : FORMATION OUVERTE A DISTANCE**

**Public :** directeurs et enseignants

- · Plate-forme de formation à distance
- · Accès aux modules de formation

**Accès** 

#### https://si.ac-strasbourg.fr/

#### **Pour les enseignants**

 Identifiant = initiale du prénom accolée au nom, éventuellement un nombre Mot de passe = NUMEN ou mot de passe personnel

#### **Pour les directeurs**

 Identifiant = initiale du prénom accolée au nom, éventuellement un nombre Mot de passe = NUMEN ou mot de passe personnel ou clé OTP (ça marche avec les deux).

ONGLET : SCOLARITE DU PREMIER DEGRE

#### **Calendrier**

Spécifique à chaque formation

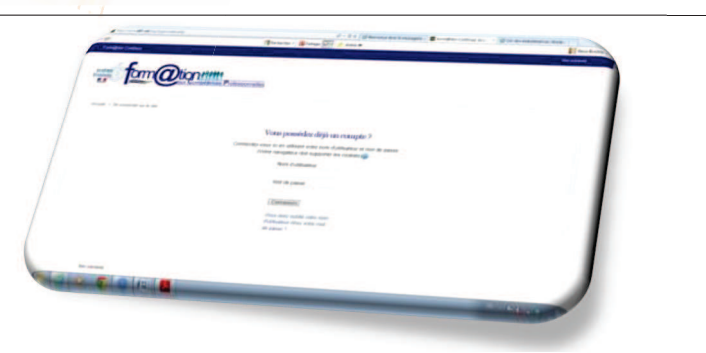

### **BE1d : BASE ELEVES 1er DEGRE**

#### **Public :** directeurs

**Gestion des élèves** : inscription, admission, radiation, répartition dans les classes et groupes, édition des fiches individuelles de renseignements, des certificats de scolarité, des listes d'élèves

**Suivi du parcours et de la scolarité des élèves** : passage dans la classe supérieure, changement d'ecole, dossier d'entrée en sixième, suivi des élèves instruits dans leur famille ou inscrits au CNED

**Traitement automatise** : suivi des effectifs et prévision des effectifs de l'année scolaire suivante

#### **Accès**

#### https://si.ac-strasbourg.fr/

Identifiant = identifiant personnel Mot de passe = code pin + clé d'authentification OTP

ONGLET : SCOLARITE DU PREMIER DEGRE

#### **Calendrier**

**Un calendrier précis est édité chaque année et transmis aux écoles par la DSDEN:** 

Rentrée : admission définitive, répartition et renseigner les fiches élèves / fiches responsables.

 Au cours de l'année : 3 constats d'effectifs / 2 prévisions des effectifs. Fin de l'année : opérations de passage.

Toute l'année : édition de listes, admission, radiation.

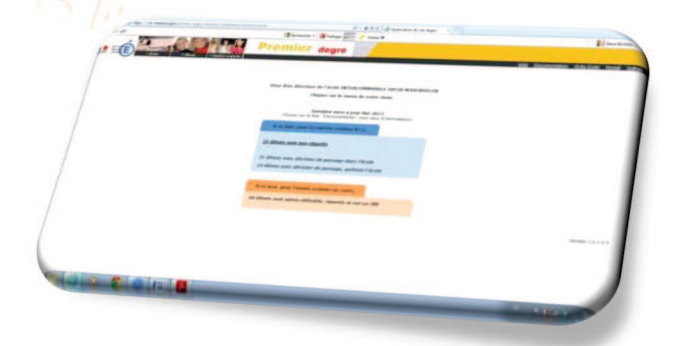

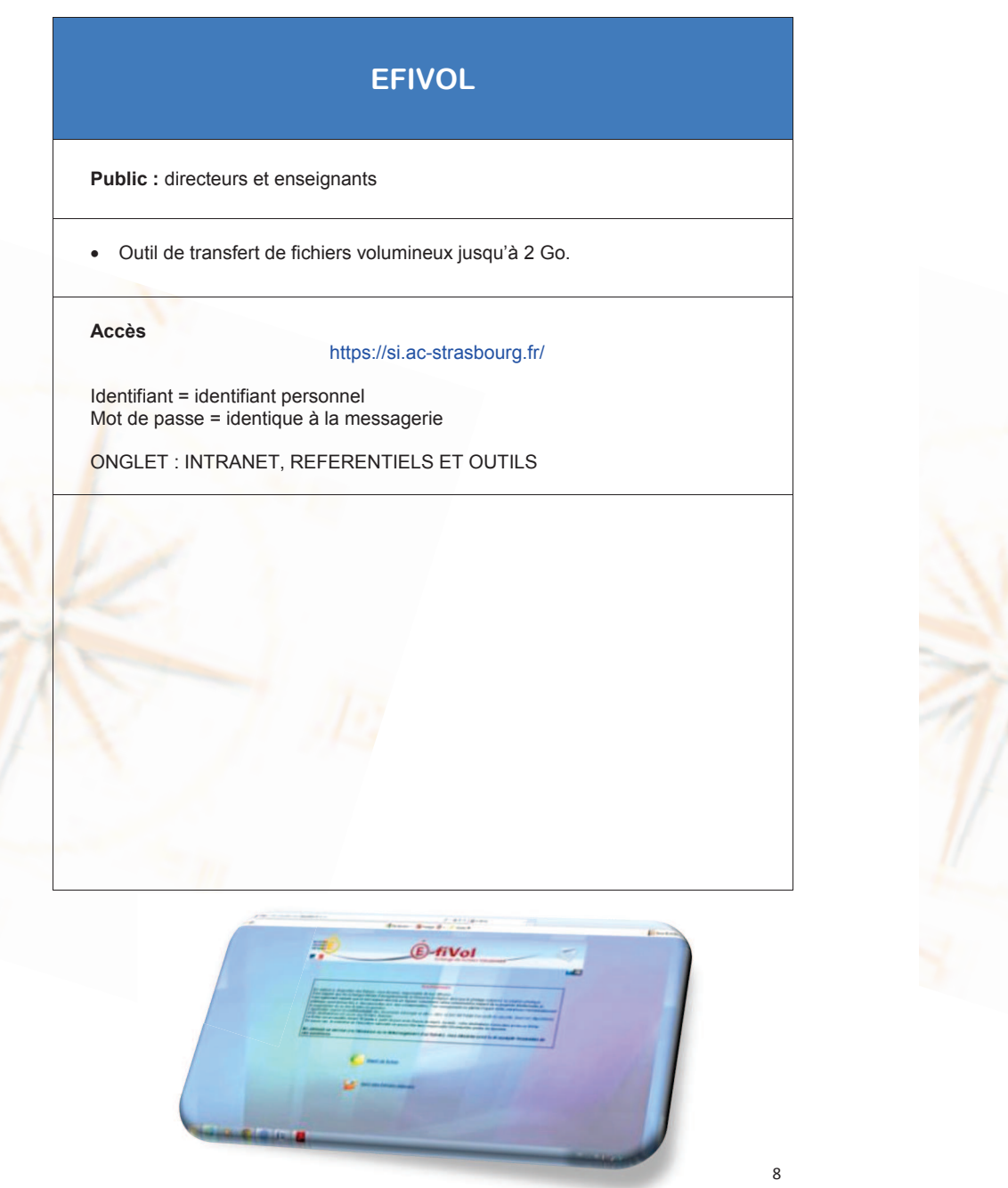

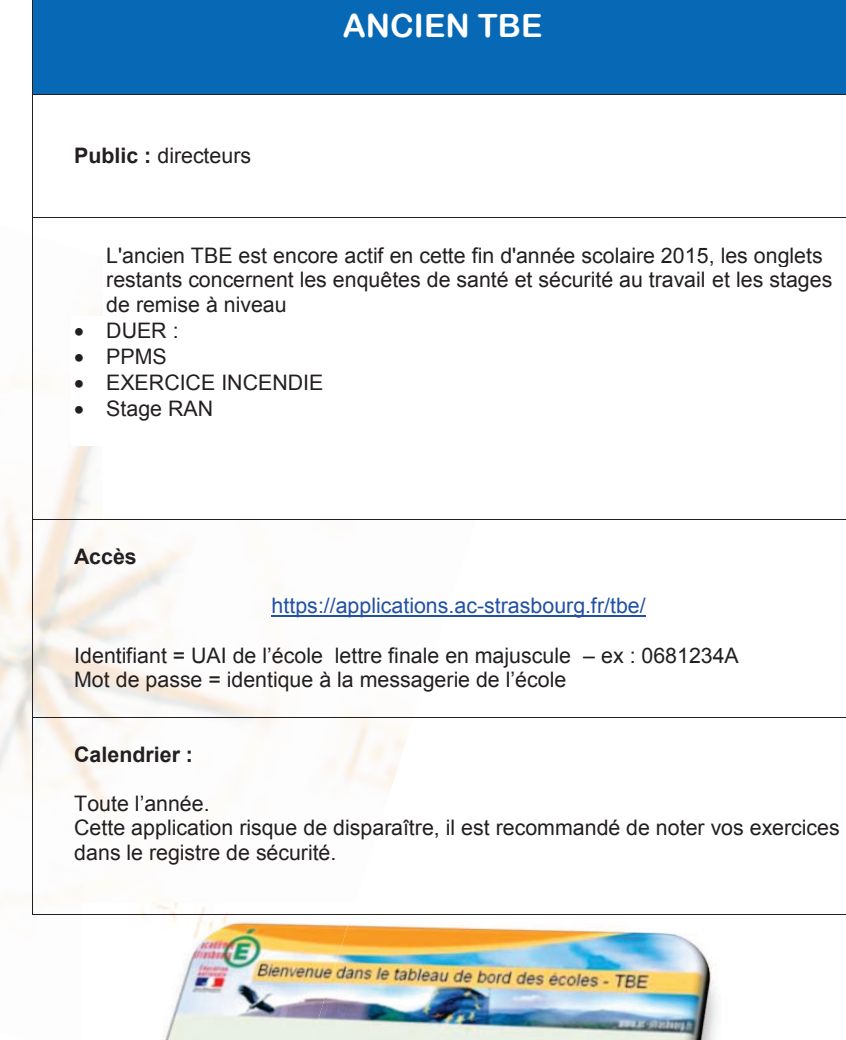

Identit Mat de

us n'étes pas encore connecté ou le compte util<br>tillez saisir votre connecté ou le compte util illez saisir votre connecte ou le compte utilisate.<br>ait du compte de la boite fonctionnelle de l'établiss

13

9

### **TBE : TABLEAU DE BORD DES ECOLES**

**Public :** directeurs

- · Aide au pilotage des écoles (affectation des personnels et quotité, effectifs, horaires, évaluations…)
- · Saisie des enquêtes départementales
- · Saisie des effectifs dans les différents dispositifs (APC, PPRE, Langue vivante, religion…)
- · Projet d'école

#### **Accès : Scolarité du 1er degré**

#### https://si.ac-strasbourg.fr/

Identifiant = identifiant personnel Mot de passe = code pin + clé d'authentification OTP

#### ONGLET : SCOLARITE DU PREMIER DEGRE

**Calendrier :** 

Toute l'année

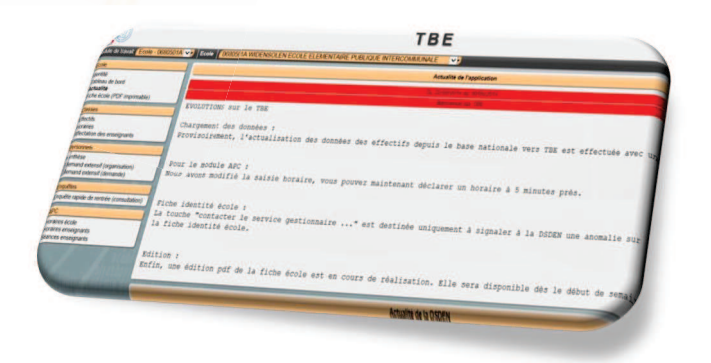

### **ETIC : ENQUÊTE DES TECHNOLOGIES D'INFORMATIONS ET DE COMMUNICATIONS**

**Public :** directeurs

· Enquête ministériel concernant l'équipement et l'utilisation des outils informatiques dans l'école

#### **Accès**

#### https://si.ac-strasbourg.fr/

Identifiant = identifiant personnel Mot de passe = code pin + clé d'authentification OTP

ONGLET : ENQUÊTE ET PILOTAGE

**Calendrier :** 

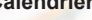

Juin

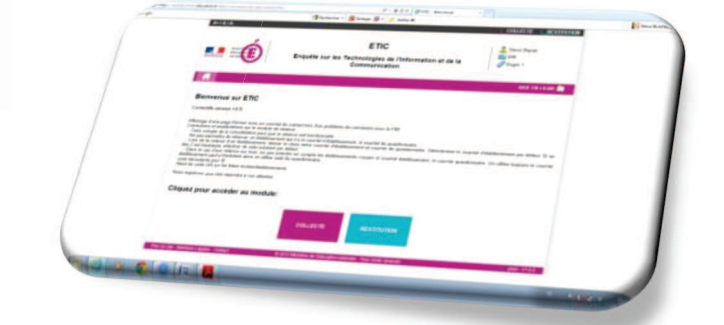

**Accès** 

11

## **GAIA Public :** directeurs et enseignants **Consultation et inscription** au plan académique de formation (PAF) https://si.ac-strasbourg.fr/arena/pages/accueill.jsf(onglet gestion des personnels) Identifiant = identifiant personnel Mot de passe = identique à la messagerie ONGLET : GESTION DES PERSONNELS **Calendrier :** Fin août à mi-septembre : inscription Toute l'année : consultation, suivi des formations effectuées.

Attention : inscription à certains stages au courant de l'année.

### **Consultation** :

https://fim-hn-01.orion.education.fr/gaia/gastr/public/centrale

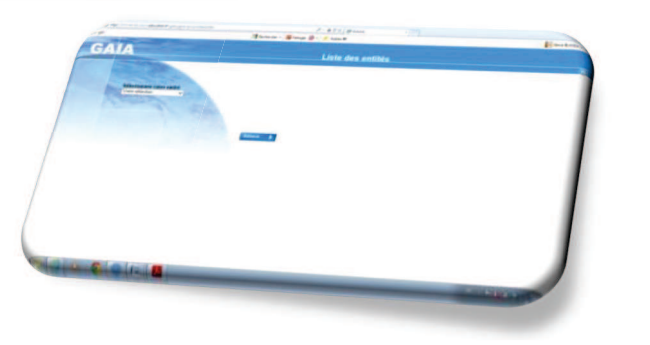

### **CHORUS DT : GESTION DES DEPLACEMENTS**

**Public :** directeurs et enseignants

· Saisie des frais de déplacements

#### **Accès**

#### https://si.ac-strasbourg.fr/

Identifiant = identifiant personnel Mot de passe = identique à la messagerie

ONGLET : GESTION DES PERSONNELS

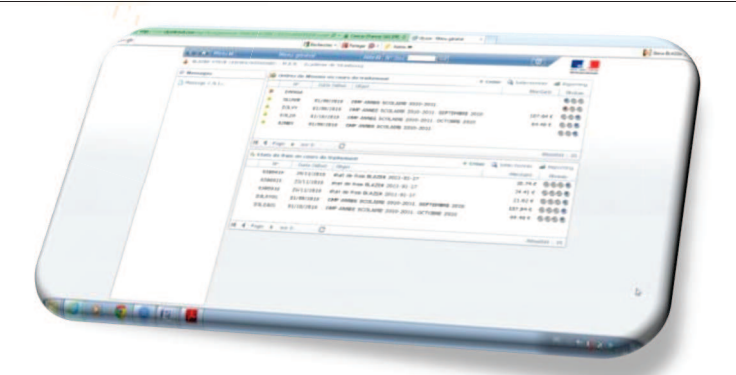